## Sonnect<br>AROLINA Fiscal Year-End 2018 Task Checklist for Campus

To be used as a supplement to the 2018 Fiscal Year-End Closing Dates and Procedures memo. <https://finance.unc.edu/news/2018/05/03/ddd-2018-fiscal-year-end-closing-dates-and-procedures/>

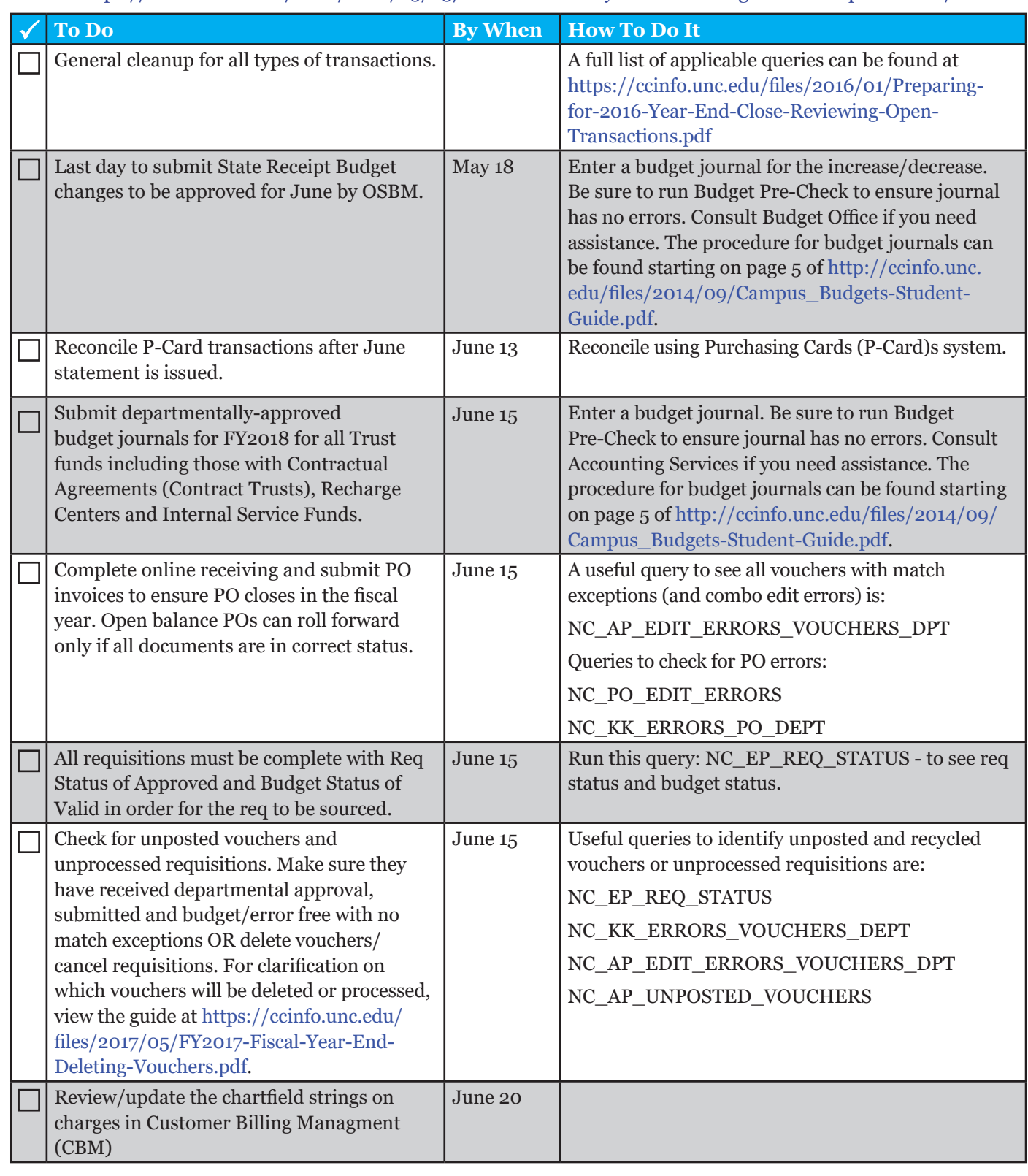

ver 05072018

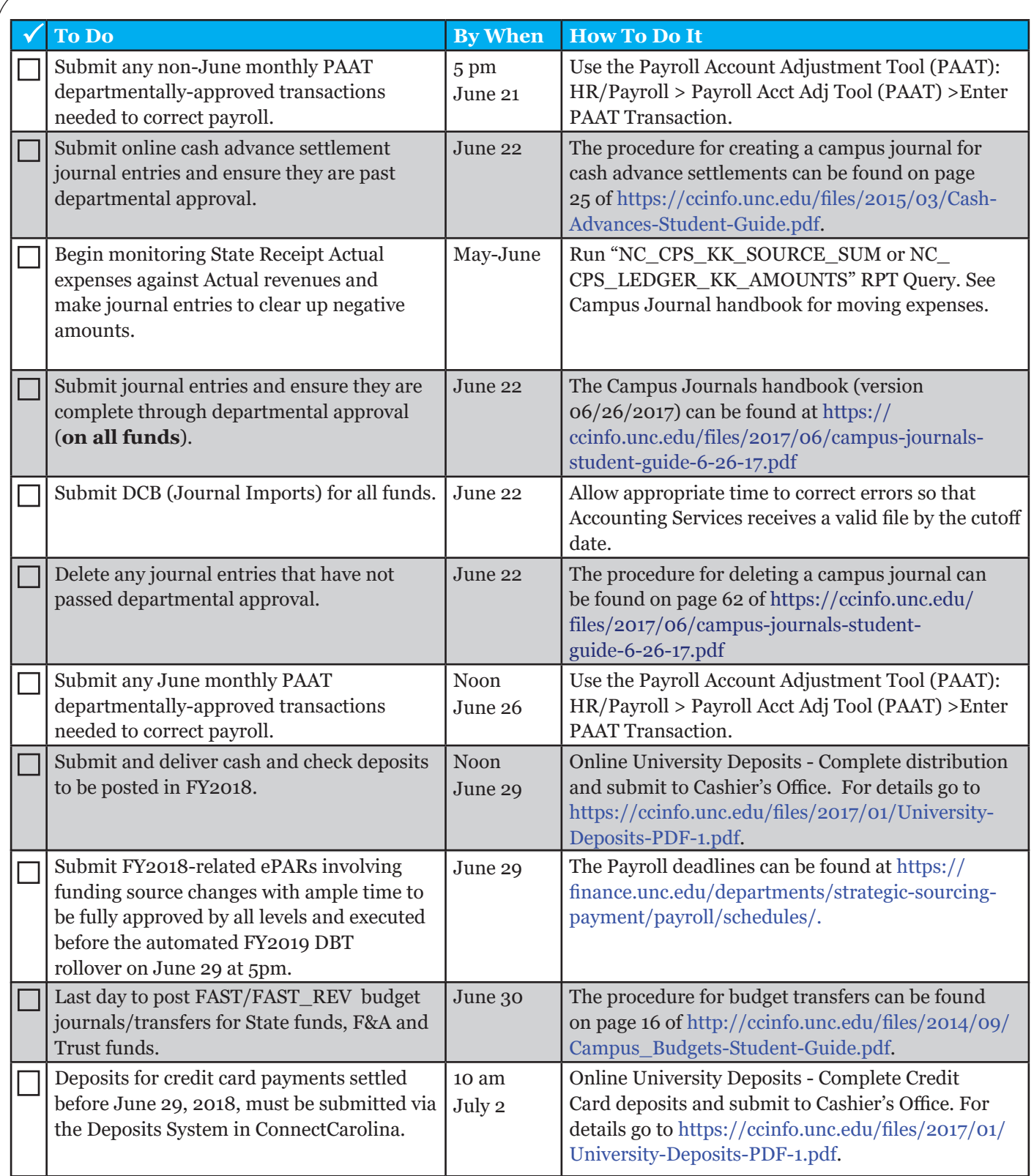